# Inf1B **Collections**

#### Perdita Stevens adapting earlier versions by Ewan Klein, Volker Seeker, et al.

School of Informatics

# Rigidity of arrays

- $\blacktriangleright$  Length of array is fixed at creation time.
- $\blacktriangleright$  Can't be expanded.
- $\blacktriangleright$  Can't be shrunk.
- $\triangleright$  Arrays are part of Java language uses special syntax.
- $\blacktriangleright$  E.g., myArray [i] for accessing the ith element.

# Rigidity of arrays

- $\blacktriangleright$  Length of array is fixed at creation time.
- $\blacktriangleright$  Can't be expanded.
- $\blacktriangleright$  Can't be shrunk.
- $\blacktriangleright$  Arrays are part of Java language uses special syntax.
- $\blacktriangleright$  E.g., myArray [i] for accessing the ith element.

Arrays are not always optimal for handling data.

# ArrayList

- $\triangleright$  Can grow and shrink as needed;
- $\blacktriangleright$  provides methods for inserting and removing elements.

# ArrayList

## **Declaration**

ArrayList<String> cheers = new ArrayList<String>();

- $\blacktriangleright$  This is an array list of strings; counterpart to String [].
- $\blacktriangleright$  Angle brackets indicate that String is a type parameter.
- $\triangleright$  Can replace String with e.g. Hotel Room to get different array list type.
- In general: use  $ArrayList< E$  to collect objects of type E; but E cannot be a primitive type.

# ArrayList

## **Declaration**

ArrayList<String> cheers = new ArrayList<String>();

- $\blacktriangleright$  This is an array list of strings; counterpart to String [].
- Angle brackets indicate that String is a type parameter.
- $\triangleright$  Can replace String with e.g. Hotel Room to get different array list type.
- In general: use  $ArrayList< E$  to collect objects of type E; but E cannot be a primitive type.

#### NB:

```
ArrayList<String> cheers = new ArrayList<>();
```
Since Java 8 the compiler can infer the type of the list in the constructor call.

# ArrayList: Methods

- ▶ A newly constructed ArrayList has size 0.
- $\triangleright$  ArrayList has various methods, which allow us to:
	- $\blacktriangleright$  keep on adding new elements;
	- $\blacktriangleright$  remove elements.
- $\blacktriangleright$  The size changes after each addition / removal.

# ArrayList: Adding

#### Adding Elements

```
ArrayList<String> cheers = new ArrayList<String>();
cheers.add("hip");
cheers.add("hip");
cheers.add("hooray");
int n = cheers.size(); // n gets value 3
```
 $\triangleright$  add() appends each element to the end of the list.

# ArrayList: Printing

#### Printing an ArrayList

```
System.out.println(cheers);
```
#### Output

[hip, hip, hooray]

The compiler implicitly calls the toString() method of the cheers object which in turn calls the toString() method of each of its list elements.

ArrayList: More methods

```
Index of first occurrence
```
int ind = cheers.index $0f("hip");$  // ind gets value 0

#### Adding element at an index

cheers.add(1, "hop"); // 2nd "hip" gets shunted along

Elements of cheers: ["hip", "hop", "hip", "hooray"]

ArrayList: More methods

```
contains()
boolean isHip = cheers.contains("hip"); // isHip is true
remove()
cheers.remove("hip"); // removes first occurrence of "hip"
Elements of cheers: "hop", "hip", "hooray"
get(int index)
cheers.get(0); // get the first element
                // returns "hop"
```
# ArrayList and Loops

Looping over ArrayList:

```
Standard for loop
```

```
for (int i = 0; i < cheers.size(); i++) {
     System.out.println(cheers.get(i));
}
```
# ArrayList and Loops

Looping over ArrayList:

```
Standard for loop
```

```
for (int i = 0; i < cheers.size(); i++) {
     System.out.println(cheers.get(i));
}
```

```
Enhanced for again
```

```
for (String s : cheers) {
     System.out.println(s);
}
```
# ArrayList and Loops

#### Enhanced for again

```
for (String s : cheers) {
     System.out.print(s + "\thas index: ");
     System.out.println(cheers.indexOf(s));
}
```
#### **Output**

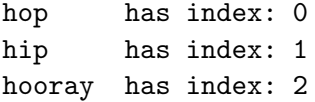

# Wrapper Classes

#### Wrapper Classes:

- $\triangleright$  The type variable E in a generic type like  $ArrayList\leq> must$ resolve to a reference type.
- $\triangleright$  So ArrayList<int> will not compile.
- $\blacktriangleright$  All the primitive types can be turned into objects by using wrapper classes:

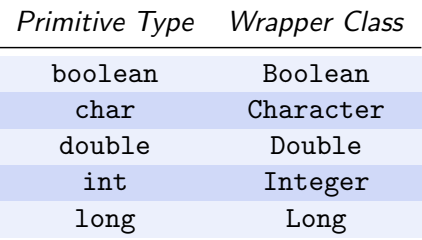

NB Wrapper class names are always capitalized, always complete words.

# Auto-boxing

- $\triangleright$  Conversion between primitive types and corresponding wrapper classes is automatic.
- $\triangleright$  Process of conversion is called auto-boxing

#### Auto-box example

```
Double batteryCharge = 2.75;
double x = batteryCharge;
```
#### Auto-box example

```
ArrayList<Double> data = new ArrayList<Double>();
data.add(29.95);
double x = data.get(0);
```
# Custom Types in ArrayLists

You can also put your own data types into an ArrayList: Circle List

```
ArrayList<Circle> data = new ArrayList<Circle>();
Circle c = new Circle(10);data.add(c);
data.get(0).enlarge(2);
```
# Custom Types in ArrayLists

You can also put your own data types into an ArrayList: Circle List

```
ArrayList<Circle> data = new ArrayList<Circle>();
Circle c = new Circle(10);
data.add(c);
data.get(0).enlarge(2);
```
Some functionality will, however, not work properly unless you implement the necessary **Interfaces** (I will tell you more later).

Comparing Elements

Collections.sort(data); Collections.reverse(data);

## Nested ArrayLists

Since I can use any object type as type parameter, I can also create ArrayLists of ArrayLists.

#### Daily Temperature Lists

```
ArrayList<ArrayList<Double>> dailyTemp =
        new ArrayList<ArrayList<Double>>();
dailyTemp.add(new ArrayList<Double>());
dailyTemp.get(0).add(1.2);
dailyTemp.get(0).add(1.4);
dailyTemp.add(new ArrayList<Double>());
dailyTemp.get(1).add(2.0);
dailyTemp.get(1).add(1.9);
```
#### Output

#### $[[1.0, 1.4], [2.0, 1.9]]$

# Lists of Lists

This is where type inference comes in handy.

Nested Lists

ArrayList<ArrayList<Double>> dailyTemp = new ArrayList<>(); dailyTemp.add(new ArrayList<>()); dailyTemp.get(0).add(1.0); dailyTemp.get(0).add(1.4); dailyTemp.add(new ArrayList<>()); dailyTemp.get(1).add(2.0); dailyTemp.get(1).add(1.9);

#### Output

```
[1.0, 1.4], [2.0, 1.9]
```
## Import

#### Importing:

- $\triangleright$  To get full access to Java API, we need to import classes.
- $\triangleright$  Not necessary if class is in same folder, or part of java.lang (e.g., Math library).
- $\triangleright$  To use ArrayList, add the appropriate import statement at top of your file:

Import example

```
import java.util.ArrayList;
```
## Import

#### Importing:

- $\triangleright$  To get full access to Java API, we need to import classes.
- $\triangleright$  Not necessary if class is in same folder, or part of java.lang (e.g., Math library).
- $\triangleright$  To use ArrayList, add the appropriate import statement at top of your file:

#### Import example

```
import java.util.ArrayList;
```

```
Import example — Wrong!
```
import java.util.ArrayList<String>; // Don't use parameter

# Java API

Look at sample Javadoc web page. [https://docs.oracle.com/en/java/javase/11/docs/api/](https://docs.oracle.com/en/java/javase/11/docs/api/index.html) [index.html](https://docs.oracle.com/en/java/javase/11/docs/api/index.html)

## Another word about removing elements

Let's assume you want to remove elements from a list of Strings.

```
ArrayList<String> names = new ArrayList<String>();
names.add("Charles");
names.add("Marry");
names.add("Peter");
```
## Another word about removing elements

Let's assume you want to remove elements from a list of Strings.

```
ArrayList<String> names = new ArrayList<String>();
names.add("Charles");
names.add("Marry");
names.add("Peter");
```
names.remove("Peter");

## Another word about removing elements

Let's assume you want to remove elements from a list of Strings.

```
ArrayList<String> names = new ArrayList<String>();
names.add("Charles");
names.add("Marry");
names.add("Peter");
```

```
names.remove("Peter");
```
This works if I know exactly which object to remove. But what if I want to remove every String that contains the substring "ar"?

# Collection Iterators

Demo

# Collection Iterators

Iterators are objects which allow you to iterate through each element of a collection.

```
// Declare by parameterising with the content type:
Iterator<String> nameIter;
// Initialise by asking the collection for an instance.
nameIter = names.iterator():
// Iterate using a while loop and hasNext():
while (nameIter.hasNext()) {
  // Access elements of the collection using getNext():
  String element = nameIter.getNext();
  // Remove elements while iterating using remove():
 nameIter.remove();
}
```
# Maps / Associative Arrays

# Associative Arrays

#### Associative array:

- $\triangleright$  Associates a collection of unique keys with values.
- $\triangleright$  Ordinary arrays: keys can only be integers.
- $\triangleright$  Associative arrays allow keys of many types, most notably strings.
- $\blacktriangleright$  Examples:
	- 1. Given a person's name, look up a telephone number.
	- 2. Given an internet domain, look up its IP address.
	- 3. Given a geo-location, look up its GPS coordinates.
	- 4. Given a word, look up its frequency in a text.
- $\blacktriangleright$  Relationship between key and value: mapping.

Java: associative arrays are implemented by type HashMap.

Map People to their Matric Nos.

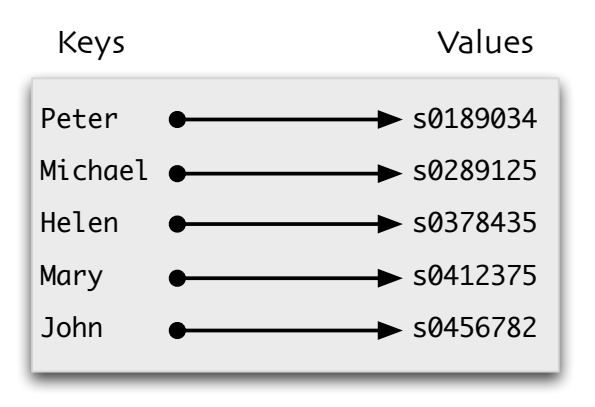

# Map Words to Length

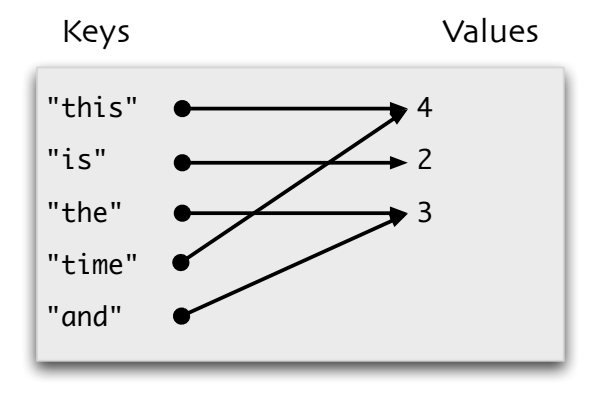

Map People to their Matric Nos: Wrong!

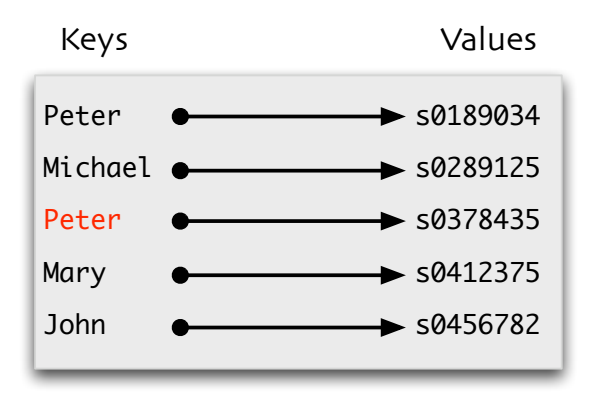

NB Keys must be unique.

# Map People to their Telephone Nos: Wrong!

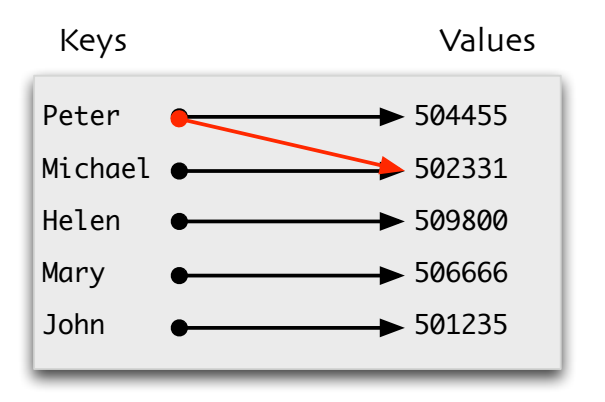

 $\blacktriangleright$  A given key can only be mapped to one value.

 $\blacktriangleright$  However, type of value can be array, or some other object.

HashMap

#### Import HashMap

import java.util.HashMap;

## HashMap

#### Import HashMap

```
import java.util.HashMap;
```
#### Declare HashMap

HashMap<String, Integer> map = new HashMap<String, Integer>();

- $\blacktriangleright$  HashMap takes two type parameters.
- $\blacktriangleright$  Here, String is type of key, Integer is type of value.

## HashMap

#### Import HashMap

import java.util.HashMap;

#### Declare HashMap

HashMap<String, Integer> map = new HashMap<String, Integer>();

#### $\blacktriangleright$  HashMap takes two type parameters.

 $\blacktriangleright$  Here, String is type of key, Integer is type of value. NB: There is a different type called Hashtable which is the same for our purposes.

# Mapping Words to their Lengths

Goal: Given a string of words, derive an associative array that maps each word to its length.

- 1. Split the string on whitespace, to yield words.
- 2. For each word w, add it as a key, and associate it with value w.length().
- 3. When we add the same key again, we overwrite the previous association — wasteful but harmless in this case.

#### split() method of String

String sent = "this is the time and this is the record of the time"; String[] words = sent.split(" "); // split on whitespace

HashMap: Add and retrieve mappings

ut(Key, Value): put Value as the value of Key in wordLengths.

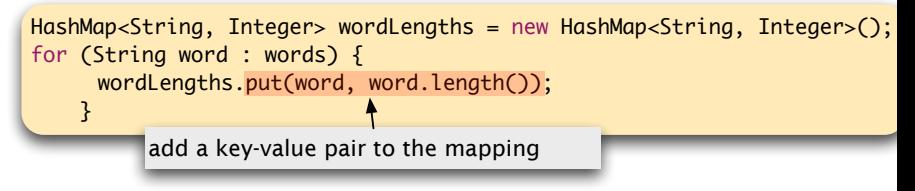

 $\blacktriangleright$  get(Key): get the value of Key in wordLengths.

int  $wl = wordLengths.get("record"); // value is 6$ 

## HashMap: Add and retrieve mappings

wordLengths.keySet(): the set of keys in wordLengths.

[of, record, time, is, the, this, and]

## HashMap: Add and retrieve mappings

wordLengths.keySet(): the set of keys in wordLengths.

```
[of, record, time, is, the, this, and]
```
- Q How do we list all key-value pairs in a map?
- A Loop over the set of keys.

```
for (String key : wordLengths.keySet()) {
     System.out.printf("%s => %s\n", key, wordLengths.get(key));
     }
```
#### Output

```
of \Rightarrow 2
record \Rightarrow 6
time \Rightarrow 4
is \Rightarrow 2
the \Rightarrow 3
this \Rightarrow 4
and \Rightarrow 3
```
#### **Output**

System.out.println(wordLengths);

#### **Output**

{of=2, record=6, time=4, is=2, the=3, this=4, and=3}

Format is  ${Key1=Value1, Key2=Value2, ...}$ 

# Custom Types in HashMaps

You can also put your own data types into a HashMap:

Circle Values

```
HashMap<String, Circle> data = new HashMap<String, Circle>();
data.put("Small", new Circle(2));
data.put("Large", new Circle(200));
```
# Custom Types in HashMaps

You can also put your own data types into a HashMap:

Circle Values

```
HashMap<String, Circle> data = new HashMap<String, Circle>();
data.put("Small", new Circle(2));
data.put("Large", new Circle(200));
```
Using custom types as keys, is more tricky: You will have to make sure they have an equals method and produce the same hash code.

# Nested HashMaps

Similar to ArrayLists, you can also write nested HashMaps. Circle Organiser

```
HashMap<String, ArrayList<Circle>> data = new HashMap<>();
data.put("Large", new ArrayList<>());
data.put("Small", new ArrayList<>());
data.get("Large").add(new Circle(200));
data.get("Large").add(new Circle(300));
data.get("Small").add(new Circle(5));
data.get("Small").add(new Circle(6));
System.out.println(data);
```
Let's assume Circle implements toString.

#### **Output**

Small=[5, 6], Large=[200, 300]

# Summary ArrayList & HashMap

- $\triangleright$  Use ArrayList when you want your arrays to be able to grow, or you want to easily insert and remove items in the middle of an array.
- $\triangleright$  Use HashMap when you want to use keys other than a predetermined list of integers.
- $\blacktriangleright$  For more on ArrayList and HashMap, look at the Java API: [https://docs.oracle.com/en/java/javase/11/docs/](https://docs.oracle.com/en/java/javase/11/docs/api/index.html) [api/index.html](https://docs.oracle.com/en/java/javase/11/docs/api/index.html)
- $\blacktriangleright$  Iterate collections with ease using an Iterator object.

# Reading

Objects First Chapter 4 Grouping Objects